# **CURSOR SHARING**

The CURSOR SHARING parameter can be set so as to instruct Oracle to transparently replace literals with bind variables. The parameter CURSOR\_SHARING can take 3 values:

- 1. **EXACT** This is the default setting. No substitution of bind variables for literals will occur.
	- a) if SQL statement uses literals: the optimizer will generate a new execution plan for every combination of literals - optimizer will not replace literals with binds. A new parent/child cursor is generated for every literal combination.
	- b) if SQL statement uses bind variables: first time the statement is run, the optimizer will peek at the value of the bind variables and use those specific values to generate an execution plan - all future statements with those bind variables will use that same plan (even if the plan is suboptimal for other values of the bind variable).
- 2. **SIMILAR** Statements that differ in literals are consider identical *unless* the execution plan is different for the statements. Bind variables will be substituted for literal values only if this substitution could not change the execution plan. In some cases, different values of literals could result in different execution plans. If the optimizer determines that this is the case then substitution will not occur.
	- a) No histogram: optimizer replaces all literals with binds -> same final effect as with  $1(b)$  and  $3(a)$ .
	- b) With histogram: optimizer replaces all literals with binds, but peeks at the bind variable EVERY time the statement is run (as opposed to just on the first run through) to see if there is a more optimal execution plan for that specific value of the bind variable (based on histogram statistics). Therefore, a new child cursor is effectively created for every distinct value of the bind variable that the optimizer encounters.
- 3. **FORCE** Bind variables will be substituted for literals values whenever possible.
	- a) Optimizer will replace all literals with binds and will basically use the same algorithm as scenario 1(b)

```
SQL> create table test (id1 number, id2 number, txt char(1000));
SQL> Insert into test values (1,1, 'one');
SQL> commit;
begin
for i in 1..1000 loop
insert into test values (2,2, 'two');
insert into test values (3,3, 'three');
end loop;
end;
/
SQL> insert into test select * from test where id1=3;
SQL> commit;
SQL> create index test idx1 on test(id1);
SQL> create index test idx2 on test(id2);
SQL> select id1,id2, count(*) from test group by id1,id2;
      ID1 ID2 COUNT(*)
---------- ---------- ----------
       \frac{1}{2} 1 1
         2 2 1000
         3 3 2000
```
## **CURSOR\_SHARING = EXACT**

In this case when the same statement is issued with different literals, multiple parent cursors will be created.

**Parent Parent Parent | | |**

**Child Child Child**

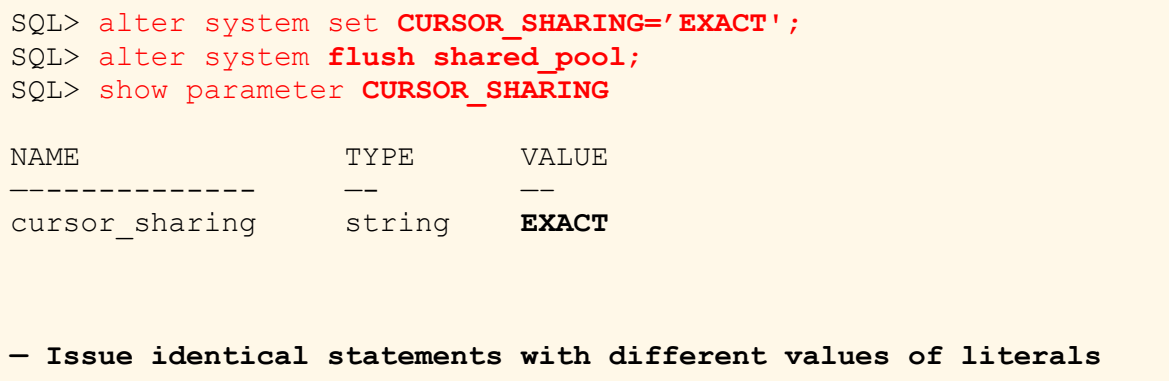

```
SQL> select count(*) from test where id1=1;
SQL> select count(*) from test where id1=2;
SQL> select count(*) from test where id1=3;
— Check that the 3 parent cursors have been created
— Note that there is one record for each statement in v$sqlarea as 
one parent cursor is created for each sql statement since each of 
these statements differ in their text.
a) Each statement has different SQL ID/HASH VALUE
b) There is one child per parent cursor (version count=1)
c) Execution plans for id = 2, 3 is same (full table scan) (same
PLAN_HASH_VALUE)
d) Execution plan for id = 1 is different (indexed access)
SQL> col sql text for a30 word wrapped
SQL> SELECT SQL_TEXT, SQL_ID, VERSION_COUNT, HASH_VALUE,
      PLAN_HASH_VALUE FROM v$SQLAREA
     WHERE LOWER(SQL TEXT) LIKE 'select count(*) from test%'
     AND LOWER (SQL TEXT) NOT LIKE '%HASH%';
                                                            PLAN_HASH_VALUE
                                  VERSION_COUNT
                                                HASH_VALUE
SQL_TEXT
                      SQL ID1and the company of the company of
                                                   the control of the control of the
                                                               and the company of the company
select count(*) from test
                    1n09m564gh0q3
                                                 2297955011 4192825871
where id1=3select count(*) from test
                    20nhaap8uxf7s
                                    \mathbf{1}1370405112
                                                             3507950989
where id1=2select count(*) from test bavqx2mw26wg0 1
                                                4163072480 3507950989
where id1=1— Note that 3 child cursors have been created for the 3 statements
SQL> col child_number for 99
SQL> SELECT SQL TEXT, SQL ID, CHILD NUMBER CHILD#, HASH VALUE,
      PLAN_HASH_VALUE
      FROM v$SQL
     WHERE LOWER (SOL TEXT) LIKE 'select count (*) from test%'
     AND LOWER (SQL TEXT) NOT LIKE '%HASH%';
                                        CHILD# HASH_VALUE PLAN_HASH_VALUE
SQL TEXT
                          SQL ID
                         SQL_ID<br>-------------
___________________________
select count(*) from test 1n09m564gh0q3 0 2297955011 4192825871
where id1=3select count(*) from test 20nhaap8uxf7s 0 1370405112 3507950989
where id1=2select count(*) from test bavqx2mw26wg0 0 4163072480 3507950989
where id1=1
```
- 1. We can see that in all 6 cursors have been created.
- 2. 3 parent cursors and 3 child cursors

Each of the cursor occupies memory.

Parent cursors contain sql text whereas child cursor contains execution plan, execution statistics and execution environment.

If we replace literal with a bind variable, all the 3 statements will be identical and hence only parent cursor needs to be created.

Multiple child cursors can be created for different values of the bind variables. That's what CURSOR\_SHARING=SIMILAR does. It replaces literals in the otherwise identical SQL statements with bind variables and only one parent cursor is created.

## **CURSOR\_SHARING = SIMILAR**

Thus **CURSOR\_SHARING=SIMILAR** reduces the no. parent cursors.

- 1. If (histogram is not available) only one child cursor will be created.
- 2. Else (Data is not skewed) only one child cursor will be created.
- 3. If there is skew in data. Skew is basically the data is not evenly distributed If histogram on the column containing skewed data is there multiple child cursors may be created – one for each value of the bind variable

Now, since there is identical skewed data in id1 and id2 , we will create histogram on id1 with one bucket and on id2 with 4 buckets and see the difference.

Ideally we would like one child cursor to be created if execution plan is same for different values of the bind variable.

### **1. CURSOR\_SHARING=SIMILAR WITHOUT HISTOGRAM**

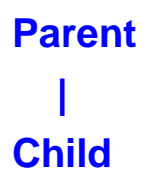

Create histogram only on id1 with one bucket so that optimizer does not know about the skew and hence only one child cursor will be created.

```
SQL> exec dbms_stats.gather_table_stats (OWNNAME => 'HR',-
                                          TABNAME \Rightarrow 'TEST',-
                                          ESTIMATE PERCENT =>null,-
                         METHOD OPT => 'FOR COLUMNS SIZE 1 ID1');
SQL> alter system set CURSOR_SHARING='SIMILAR';
SQL> alter system flush shared_pool;
SQL> show parameter CURSOR SHARING;
— Issue identical statements with different values of literals for 
the column on which histogram is not there (id1)
SQL> select count(*) from test where id1=1;
SQL> select count(*) from test where id1=2;
```

```
SQL> select count(*) from test where id1=3;
— Check that the only 1 parent cursor has been created and literal 
has been replaced by bind variable. (1 record in v$SQLAREA). There
is only one child cursor (version count=1) since the optimizer
does not know about skew in data
SQL> col sql text for a30 word wrapped
SQL> SELECT SQL TEXT , SQL ID, VERSION COUNT,
    HASH_VALUE, PLAN_HASH_VALUE
     FROM V$SQLAREA
    WHERE LOWER(SQL TEXT) LIKE 'select count(*) from test%'
    AND LOWER(SQL TEXT) NOT LIKE '%HASH%';
1 3866661587 3507950989
select count(*) from test 07tpk6bm7j4qm
where id1 =:"SYS B 0''— Note there is only one child cursor created i.e. same execution 
plan will be used for different values of the bind variable
SQL> col child_number for 99
SQL> SELECT SQL TEXT, SQL ID, CHILD NUMBER CHILD#, HASH VALUE,
    PLAN HASH VALUE
     FROM V$SQL
    WHERE LOWER(SOL TEXT) LIKE 'select count(*) from test%'
    AND LOWER(SQL TEXT) NOT LIKE '%HASH%';
where id1 =:"SYS B 0''
```
#### **2. CURSOR\_SHARING=SIMILAR WITH HISTOGRAM**

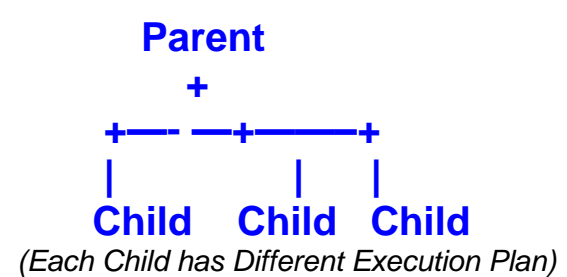

Create histogram on id2 with 4 buckets so that optimizer knows about the skew in data for each distinct value of the bind variable even if they have the same execution plan

```
SQL> exec dbms stats.gather table stats (OWNNAME => 'HR',-
                                        TABNAME => 'TEST',-
                                       ESTIMATE PERCENT =>null,-
```
 $CASEADE$  => TRUE, - METHOD\_OPT => 'FOR COLUMNS SIZE 4 **ID2**′); **— Issue identical statements with different values of literals for the column on which histogram is there (id2)** SQL> alter system **flush shared\_pool;** SQL> select count (\*) from test where **id2**=1; SQL> select count (\*) from test where **id2**=2; SQL> select count (\*) from test where **id2**=3; — Check that the only 1 parent cursor has been created and literal has been replaced by bind variable. (1 record in v\$SQLAREA). There are 3 child cursors (version count=3) SQL> col sql text for a30 word wrapped SQL> SELECT SQL\_TEXT , SQL\_ID, VERSION\_COUNT, HASH\_VALUE, PLAN\_HASH\_VALUE FROM **V\$SQLAREA** WHERE LOWER(SQL TEXT) LIKE 'select count(\*) from test%' AND LOWER(SQL TEXT) NOT LIKE '%HASH%'; where  $id2 =$ :"SYS B  $0''$ a) Note that 3 child cursors have been created as optimizer realizes that data is skewed and different execution plans will be more efficient for different values of the bind variable. b) 2 children have same execution plan (PLAN HASH\_VALUE) (for id=2 and id=3 (Full table scan) SQL> col child\_number for 99 SQL> SELECT SQL TEXT, SQL ID, CHILD NUMBER CHILD#, HASH VALUE, PLAN HASH VALUE FROM **v\$SQL** WHERE LOWER(SQL TEXT) LIKE 'select count(\*) from test%' AND LOWER(SQL TEXT) NOT LIKE '%HASH%'; SQL\_ID CHILD# HASH\_VALUE PLAN\_HASH\_VALUE SQL TEXT select count(\*) from test 3tcujqmqnqs8t 0 3981140249 2432738936 where  $id2 =$ :"SYS B  $0''$ select count(\*) from test 3tcujqmqnqs8t 1 3981140249 2432738936 where  $id2 =$ :"SYS B  $0''$ select count(\*) from test 3tcujqmqnqs8t 2 3981140249 1489241381 where  $id2 =$ :"SYS B  $0''$ 

Hence, it can be seen that setting CURSOR\_SHARING=SIMILAR replaces literals with bind variables in otherwise identical Sql statements.

- 1. Only one child cursor is created if optimizer does not know about skew in data. Hence only one execution plan which may not be ideal in some cases.
- 2. If optimizer is aware of the skew in data, multiple child cursors are created for each distinct value of the bind variable even if they have the same execution plan.

Ideally we would like one child cursor to be created if execution plan is same for different values of the bind variable or else multiple execution plan for each child cursor would be ideal in some cases.

- a) Reduces memory usage in library cache as only one parent cursor is created.
- b) If data is not skewed or the optimizer is not aware of the skew, optimizer peeks at the value of the bind variable on the first execution of the statement and that plan is used for all the values of the bind variable. Thus only one child cursor is created resulting in minimum memory usage by child cursors. In this case performance will be affected if there is skew in the data.
- c) If data is skewed and the optimizer is aware of the skew, multiple child cursor are created – one for each distinct value of the bind variable. In this case performance will be the best as optimizer creates different execution plan for each value of the bind variable. But in this case we will have multiple child cursors created for the same execution plan.

## **CURSOR\_SHARING = FORCE**

Ideally we would like one child cursor to be created if execution plan is same for different values of the bind variable.

Setting CURSOR\_SHARING=FORCE IN 11G does precisely this but only if the optimizer is aware about the skew in the data

#### **1. CURSOR\_SHARING=FORCE IN 11G WITHOUT HISTOGRAM**

**Parent | Child** 

```
SQL> alter system set CURSOR_SHARING='FORCE';
SQL> alter system flush shared_pool;
-- Issue identical statements with different values of literals
SQL> select count(*) from test where id1=1;
SQL> select count(*) from test where id1=2;
SQL> select count(*) from test where id1=3;
```
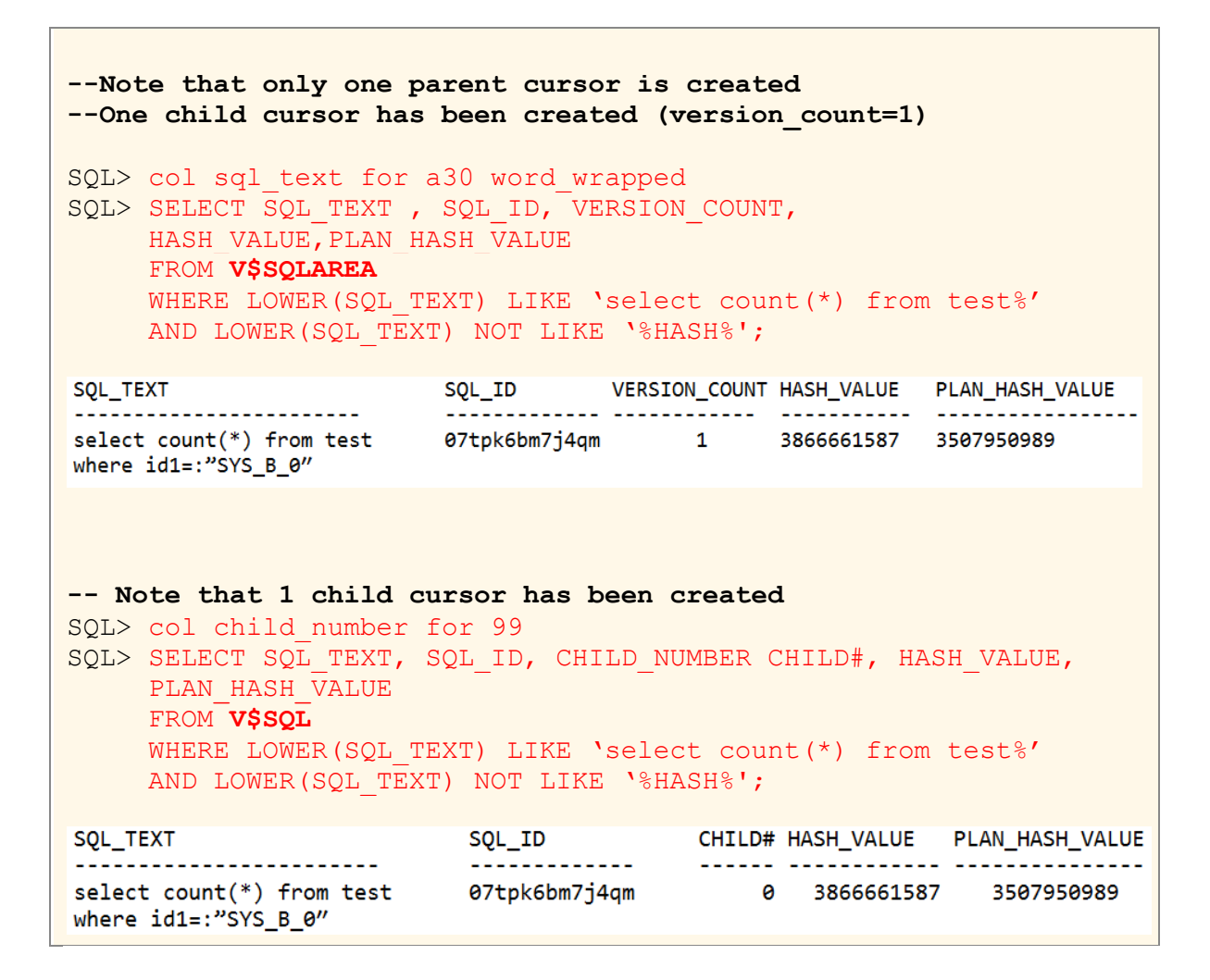

#### **2. CURSOR\_SHARING=FORCE IN 11G WITH HISTOGRAM**

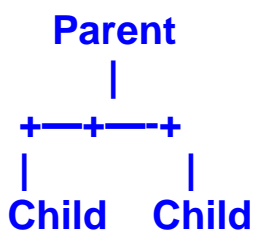

*(Each Child has different Execution Plan)*

```
SQL> alter system set CURSOR_SHARING='FORCE';
SQL> alter system flush shared_pool;
-- Issue identical statements with different values of literals
SQL> select count(*) from test where id2=1;
SQL> select count(*) from test where id2=2;
SQL> select count(*) from test where id2=3;
-- Note that only one parent cursor is created
-- Two child cursors have been created (version_count=2)
SQL> col sql text for a30 word wrapped
SQL> SELECT SQL_TEXT , SQL_ID, VERSION_COUNT,
    HASH_VALUE, PLAN_HASH_VALUE
   FROM V$SQLAREA
```
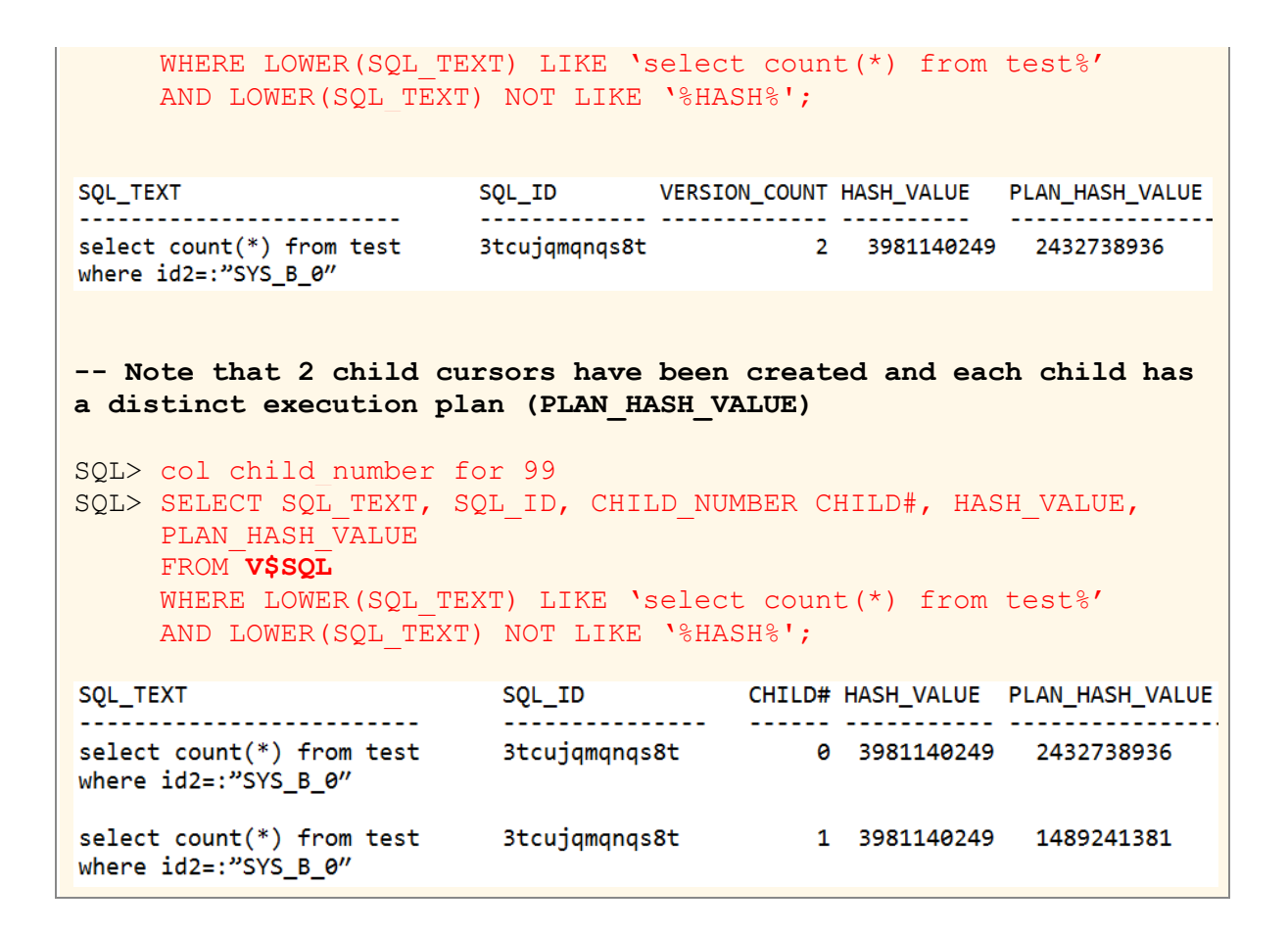

Without histogram behaviour of cursor sharing = SIMILAR & FORCE is essentially same. Note that optimizer can generate same execution plan for different values of bind variable. With histogram, cursor  $sharing = SIMILAR$  will cause as many child cursors to be created as are the distinct values of bind variables whereas cursor sharing = FORCE will cause one child cursor to be created for each distinct execution plan.

Hence, setting CURSOR, SHARING=FORCE in 11g will use the same child cursor if execution plan is same for different values of the bind variables which means saving in memory in the shared pool and saving in the time for scanning the hash chains in the library cache . This new feature of 11g is called ADAPTIVE CURSOR SHARING.

- a) Reduces memory usage in library cache as only one parent cursor and only one child cursor are created.
- b) If data is not skewed or the optimizer is not aware of the skew, optimizer peeks at the value of the bind variable on the first execution of the statement and that plan is used for all the values of the bind variable. Thus only one child cursor is created resulting in minimum memory usage by child cursors. In this case performance will be affected if there is skew in the data. (same scenario as cursor\_sharing=similar ).
- c) If data is skewed and the optimizer is aware of the skew, multiple child cursor are created for different values of the bind variable – one for each distinct execution plan . In this case performance will be the best as optimizer creates different execution plans for different values of the bind variable. But in this case we will have only child cursor created for the same execution plan thereby resulting in optimum memory usage by child cursors.